## IBM SPSS Statistics 使用注意事項

SPSS 首次開啟時,因系統需要反應時間,請耐心等候, 此為正常現象,非系統當機或命令未送達主機,請勿反覆點 選開啟軟體。

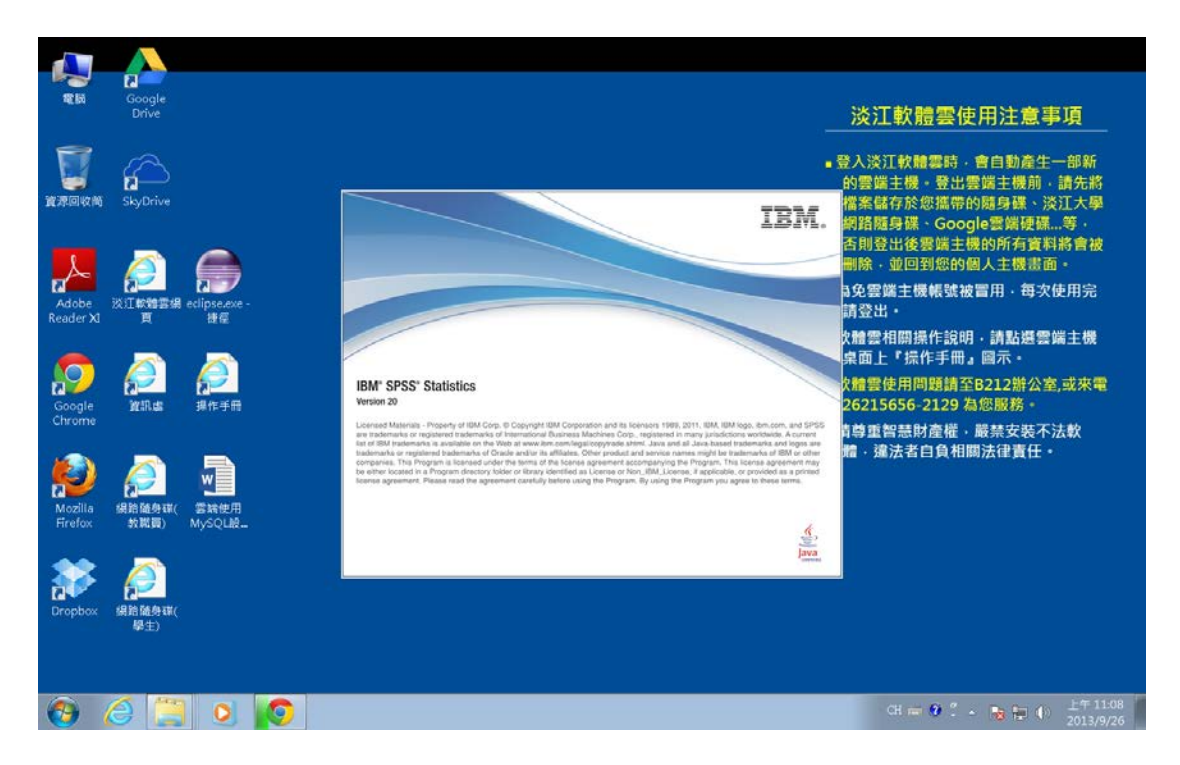